# **Mississippi MarketMaker Newsletter**

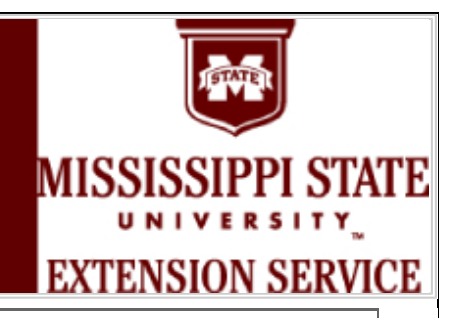

## **USING MARKETMAKER TO BETTER SERVE YOUR CLIENTELE**

Benedict Posadas, Amanda Seymour and Randy Coker Mississippi State University, Coastal Research and Extension Center Website: http://www.coastal.msstate.edu/nre.html August 30, 2011

## **How can I use MarketMaker (MM) to better serve my clientele in Mississippi?**

A great place to start is by conducting Market Research. Using Market Research is a great tool to help determine where certain segments of the population based on age group, household type, race, income, education level, foreign born, and food preferences can be found on a county or state level. This information can be useful in helping clientele determine how to target advertising, or market to certain demographic groups.

#### **What types of Market Research can I do in MarketMaker?**

There are 7 types or areas of research in which to begin your Market Research -- age, household type, race, income, education level, foreign born, and food preference. Each of these types is further broken down into additional sub-type, which can be used to more specifically identify your target audience. There are 6 age groups to choose from. Household type has 5 sub-type categories. Race has 6 sub-type categories. Income is broken into 4 sub-types. Education level has 5 sub-type categories. The foreign born area contains a total of 23 subtypes. The food preferences type is broken into an 20 sub-types.

#### **Can I conduct Market Research in more than one state?**

Yes! You can conduct the search in any and all of the 16 participating states plus Washington, D.C. You can select a combination of states from 1 to 17. You may also choose to search by county instead of by state. If you choose this option, you can only search in one state at a time.

#### **What will my Market Research results look like?**

The market research results will be presented in map form with different colored shaded areas, each representing a different range of the results.

#### **Examples of how to conduct Market Research in future MarketMaker Newsletter issues.**

The fourth week issue of each month will contain instructions on how to conduct Market Research in MM. Each issue will deal with a different population segment to better assist you when helping your clientele get the most out of MM**.**

#### **Where can you find MarketMaker?**

MM can be viewed at – http://ms.marketmaker.uiuc.edu/ or by searching for "Mississippi MarketMaker" in your favorite internet search engine.

## **How do I sign up for the MarketMaker Training Workshop in October 2011?**

Go to http://www.coastal.msstate.edu/MSMMWorkshops.html.

"This program is funded in part through grants provided through Gulf States Marine Fisheries Commission, Oil Disaster Recovery Program under NOAA Fisheries grant aw ard number NA10NMF4770481".

**Mississippi State University |MSUCares | Coastal Research and Extension Center | Department of Agricultural Economics Mississippi-Alabama Sea Grant Consortium | Natural Resource Economics**